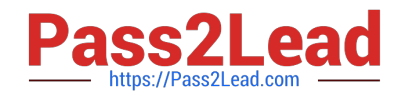

# **HP0-Y52Q&As**

Applying HP FlexNetwork Fundamentals

## **Pass HP HP0-Y52 Exam with 100% Guarantee**

Free Download Real Questions & Answers **PDF** and **VCE** file from:

**https://www.pass2lead.com/hp0-y52.html**

100% Passing Guarantee 100% Money Back Assurance

Following Questions and Answers are all new published by HP Official Exam Center

**C** Instant Download After Purchase

**83 100% Money Back Guarantee** 

365 Days Free Update

800,000+ Satisfied Customers  $\epsilon$  or

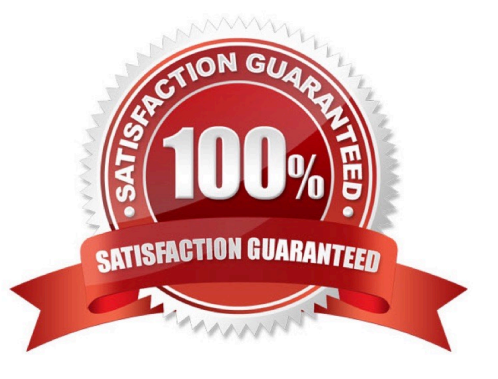

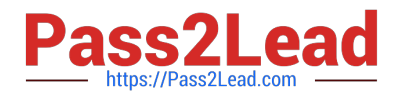

#### **QUESTION 1**

Which settings enable a network administrator to use terminal emulation software to interface with an HP Comware switch\\'s auxiliary port?

- A. 9600 bps, 7 data bits, 1 stop bit, no parity, flow control
- B. 14,200 bps, 8 data bits, 1 stop bit, parity, flow control
- C. 9600 bps, 8 data bits, 1 stop bit, no parity, no flow control
- D. 9600 bps, 8 data bits, 1 stop bit, parity, flow control

Correct Answer: C

#### **QUESTION 2**

A network administrator deletes old files in the flash file system of an HP Comware switch. The administrator then notices that the amount of free space available has not changed. Which command must the administrator execute to free up the space from deleted files?

- A. reset recycle-bin
- B. recycle-bin cleanup
- C. cleanup recycle-bin
- D. recycle-bin empty
- Correct Answer: A

#### **QUESTION 3**

Which statement is true concerning spanning tree protocols and HP switches?

- A. ProVision switches use non-standard default cost values
- B. Comware switches have spanning tree enabled, by default
- C. ProVision switches, by default, auto-sense edge ports
- D. Comware switches use their serial number as the switch identifier in the bridge ID

Correct Answer: C

#### **QUESTION 4**

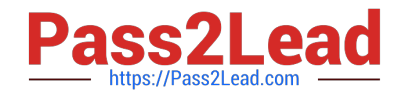

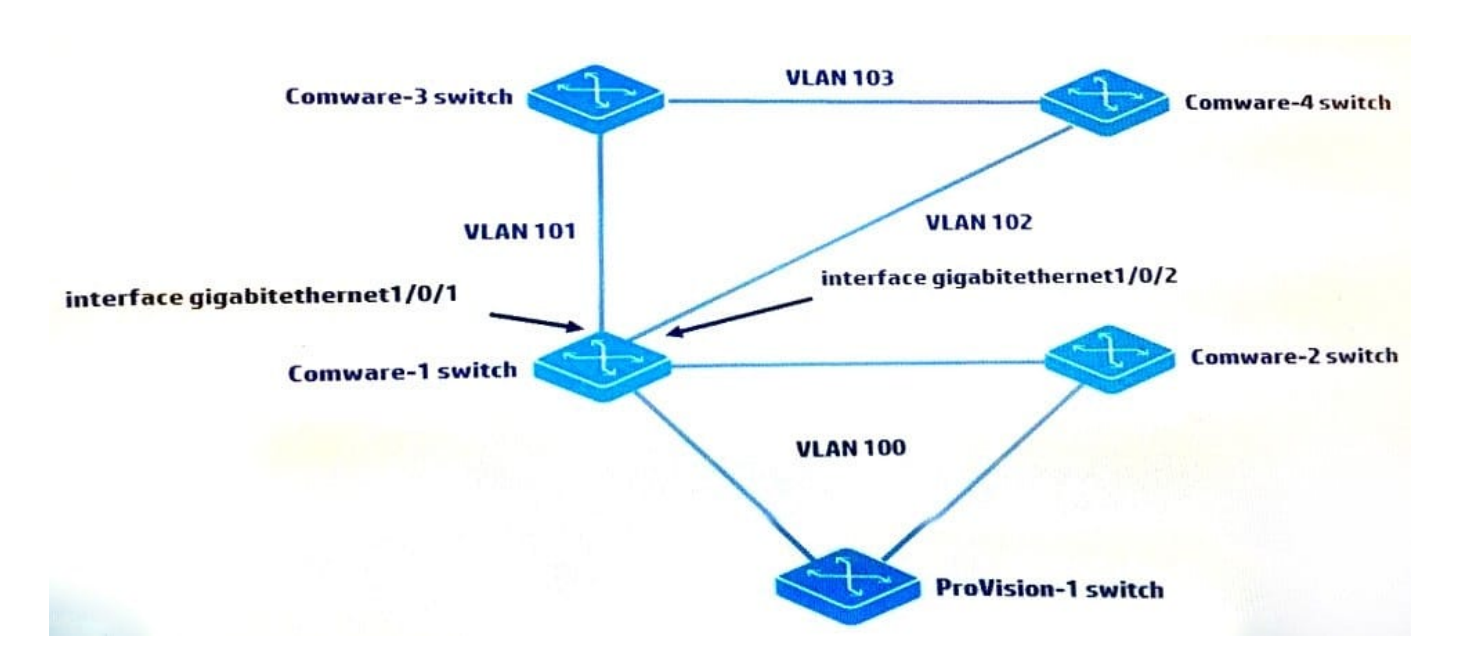

MSTP is configured on all switches shown in the exhibit. The Comware-1, Comware-3, and Comware-4 switches are set up for OSPF. Comware-1 and Comware-4 switches fail to achieve neighbor adjacency. The network administrator analyzes the issue and determines that MSTP is blocking on port gigabitethernet1/0/2 on Comware-1.

Which configuration should the administrator configure on ports g1/0/1 and g1/0/2 to allow Comware-1 to form the correct OSPF adjacencies with Comware-3 and Comware-4?

- A. interface g1/0/1spanning-tree bpdu-filterquitinterface g1/0/2spanning-tree bpdu-filterquit
- B. interface g1/0/1undo stp enablequitinterface g1/0/2undo stp enablequit
- C. interface g1/0/1stp link-mode routequitinterface g1/0/2stp link-mode routequit
- D. interface g1/0/1stp bpdu-filterquitinterface g1/0/2stp bpdu-filterquit

#### Correct Answer: A

#### **QUESTION 5**

A company wants a modular switch for the access layer at its main campus and for several branch offices. Which HP Switch Series is best suited for this role?

- A. HP 11900
- B. HP 12900
- C. HP 5900
- D. HP 5400R
- Correct Answer: C

#### **QUESTION 6**

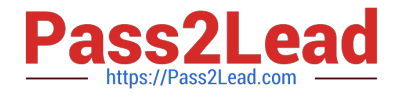

Refer to the exhibit.

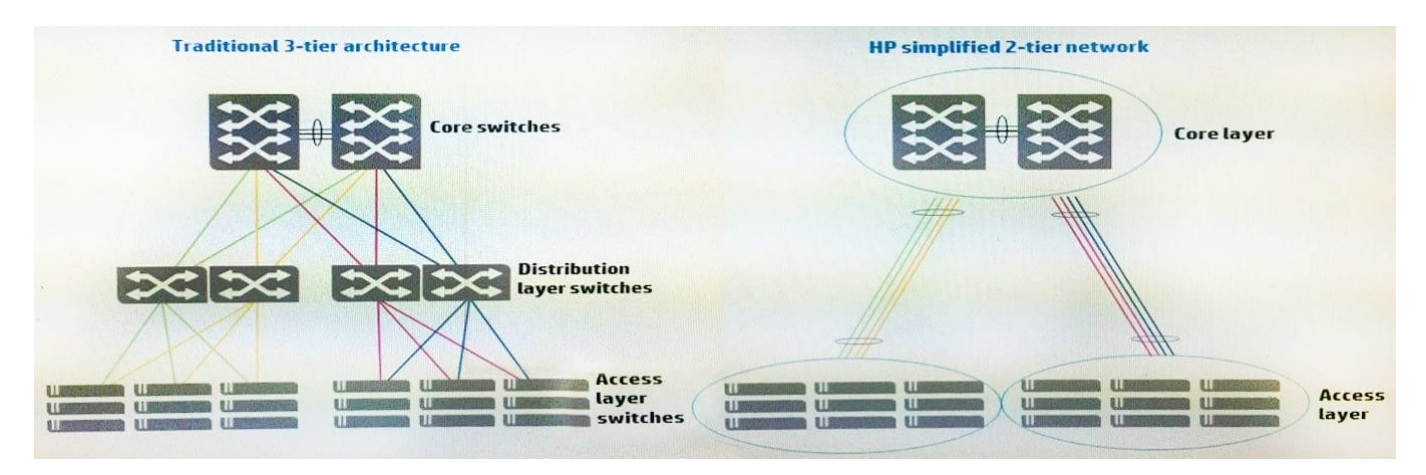

The topology shown on the left of the exhibit illustrates a traditional three-tier architecture. Which technology allows a company to simplify their network with a two-tier topology as illustrated on the right of the exhibit.

- A. Intelligent Resilient Framework
- B. Software-defined Networking
- C. Multiple Spanning Tree Protocol
- D. Equal Cost Multi-Pathing
- Correct Answer: A

#### **QUESTION 7**

What does the traceroute command identify on an HP ProVision switch?

- A. each Layer 3 device between the switch and a destination
- B. the path to each router connected to the switch
- C. debug output tracing entries to the routing table
- D. each physical device between the switch and a destination

Correct Answer: B

#### **QUESTION 8**

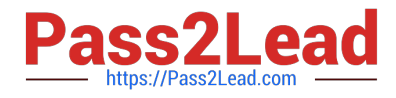

#### <Switch> display port trunk Interface PVID VLAN passing  $GE1/0/19$ 1,11 1.

The network administrator has configured this port to permit all VLANs. The output in the exhibit indicates that the port is only passing VLANs 1 and 11. The administrator wants the port to pass VLAN 12 as well. What should the administrator do to accomplish this?

- A. Enable IP routing.
- B. Add VLAN 12 to the switch.
- C. Change the port link-type to hybrid.
- D. Change the port link-type to access.

Correct Answer: A

#### **QUESTION 9**

A customer has an HP ProVision switch capable of Layer 3 forwarding: however, Layer 3 forwarding is disabled. The switch has an IP address in the management VLAN, where the default gateway is 10.1.1.1, which ProVision command should the network administrator use so the ProVision switch can access the Intelligent Management Center (IMC) server in a different VLAN?

- A. IP default-gateway 10.1.1.1
- B. IP route 0.0.0.0 255.255.255.255 10.1.1.1
- C. Default-route 10.1.1.1
- D. IP route 0.0.0.0.0.0.0.0 10.1.1.1
- Correct Answer: D

A default route is a special static route that applies to all traffic. Typically, when the router receives a packet that it does not know how to forward, it drops it. A default route allows the router to forward all such packets toward the destination

most likely to be able to route them.

To configure a default route, enter a route to a destination address of all zeros with an all- zero subnet mask. The allzero subnet mask indicates to the router that a packet\\'s IP address does not have to match any of the destination address

bits in order for the route to be valid. Because the router always matches traffic to the most specific route, it will only use the default route for traffic that would otherwise be dropped. To configure the default route, move to the global

configuration mode context and enter this command:

```
Syntax: ip route 0.0.0.0 [0.0.0.0 | /0] []
```
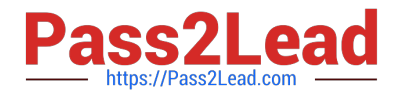

The ProCurve Secure Router allows you to enter the default route in CIDR notation.

#### **QUESTION 10**

What is a valid reason to choose an 802.11a wireless implementation?

- A. It supports a large range (distance) from the AP at a given data speed
- B. It has fewer available channels than 802.11b/g, enabling easier deployment
- C. It has transmission speed higher than 802.11n
- D. It will not interface with an 802.11b/g installation.

Correct Answer: D

#### **QUESTION 11**

Refer to the exhibit.

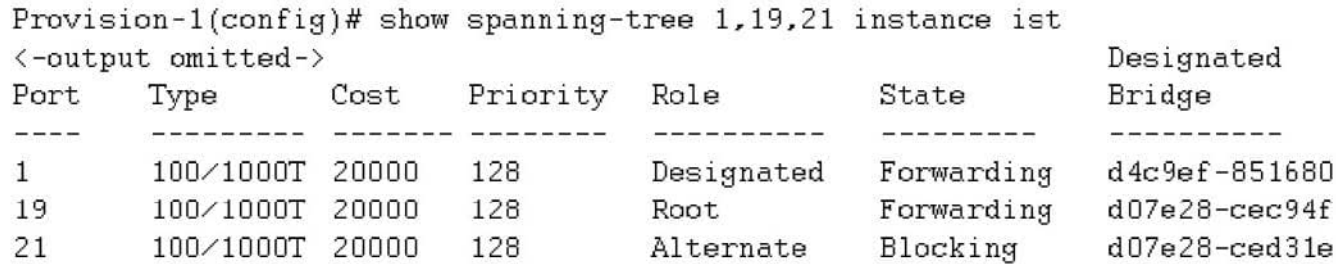

This switch currently assigns all VLANs to Multiple Spanning Tree Protocol (MSTP) instance 0 or the Internal Spanning Tree (IST). Which statement correctly describes interface 21?

A. The interface is down at Layer 2; it is not available for sending or receiving any traffic.

B. The interface is an edge port but has received Bridge Protocol Data Units (BPDUs), so it is disabled.

C. The interface does not forward or accept data traffic, but it is ready to start forwarding if interface 19 fails.

D. The interface does not support spanning tree; it is possible that it will introduce a loop in the network.

Correct Answer: C

#### **QUESTION 12**

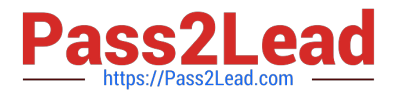

### Provision# show vlans ports 1

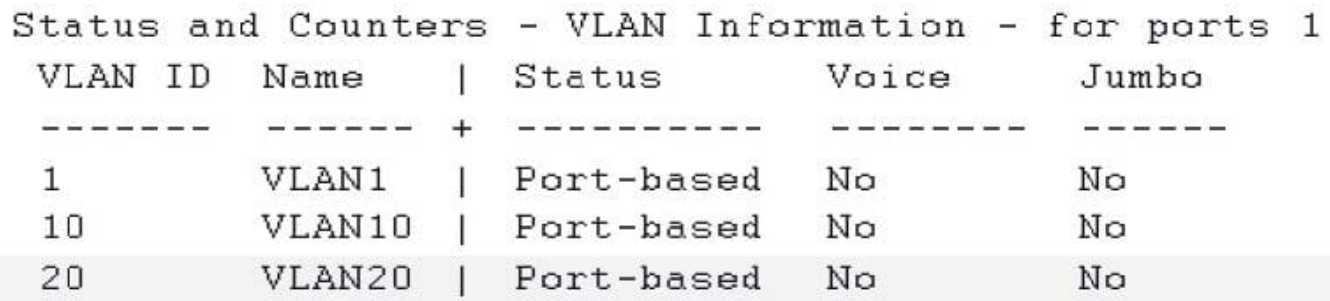

A network administrator enters the command shown in the exhibit to check the VLANs on an HP ProVision switch interface. The administrator wants to discover which VLANs are tagged and untagged on the port. What can the administrator do to accomplish this?

A. Enter the show vlans ports 1 command but add detail at the end of the command.

B. View all VLANs on the switch by entering the show vlans command without a VLAN ID.

C. View the physical interface by entering the show interface brief command.

D. Enter the show interfaces all command.

Correct Answer: A

#### **QUESTION 13**

A customer wants to implement multiple links between a server and a single HP Comware switch in order to increase the amount of bandwidth for more throughput. Which feature should the network administrator implement to accomplish this?

A. MSTP

B. IRF

- C. link aggregation
- D. MIMO

Correct Answer: B

#### **QUESTION 14**

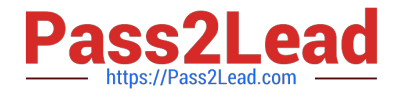

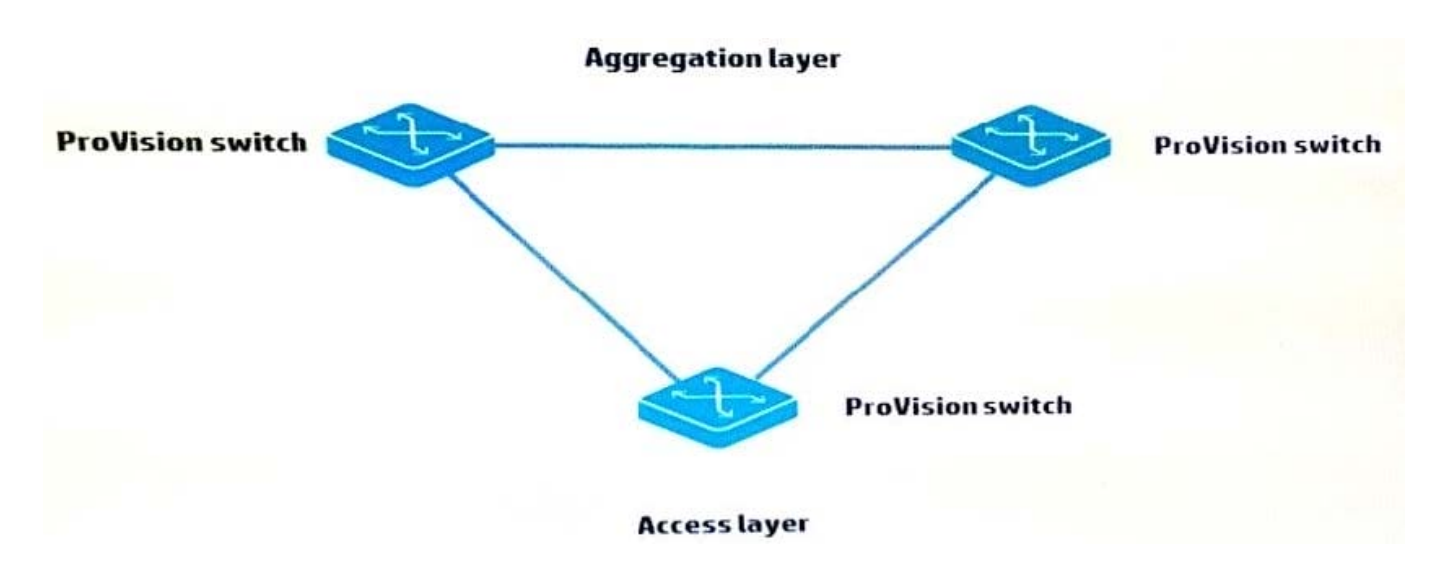

Based on the topology shown in the exhibit, which symptom does a network administrator see if the HP switches are in their factory default states?

- A. Mislearned MAC addresses
- B. Unicast storms
- C. Multiple ARP requests
- D. Layer 3 loop
- Correct Answer: C

#### **QUESTION 15**

Which ProVision configuration includes 10.0.3.0/24, which represents VLAN 30 in OSPF area 0?

- A. vlan 30 ip ospf area 0
- B. vlan 30 area 0
- C. interface vlan 30 ip ospf area 0
- D. router ospf area 0 vlan 30
- Correct Answer: A

[Latest HP0-Y52 Dumps](https://www.pass2lead.com/hp0-y52.html) [HP0-Y52 Exam Questions](https://www.pass2lead.com/hp0-y52.html) [HP0-Y52 Braindumps](https://www.pass2lead.com/hp0-y52.html)